## SAP ABAP table UCT S SELCOND LP {Selection Condition: List Processor Output}

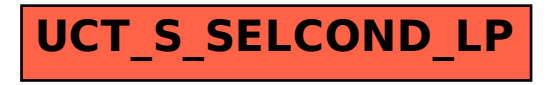